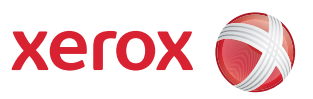

## Programmód menütérképe

Ha a Programmód fülön elérhető összes beállításhoz hozzá kíván férni, adminisztrátorként kell bejelentkeznie.

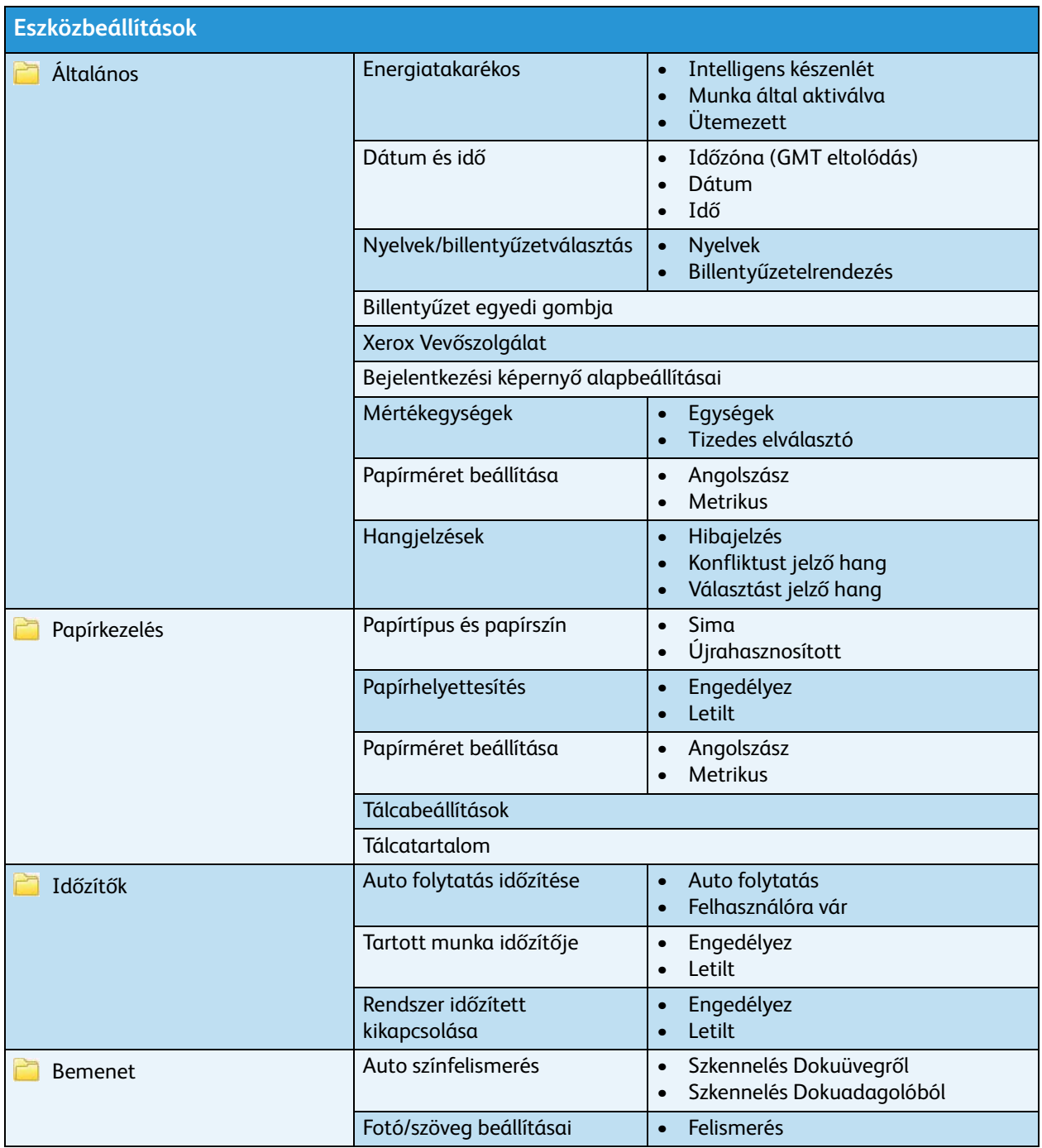

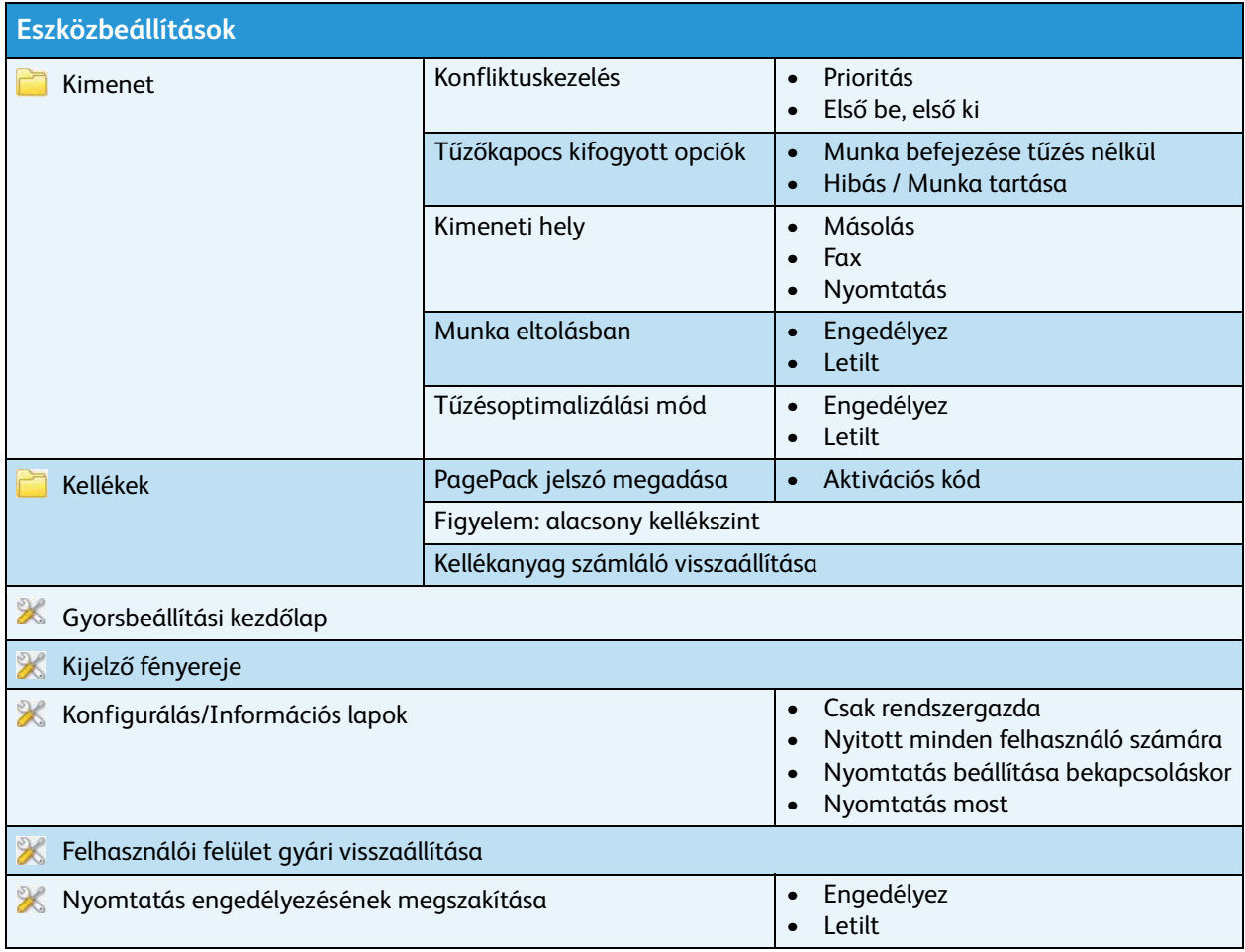

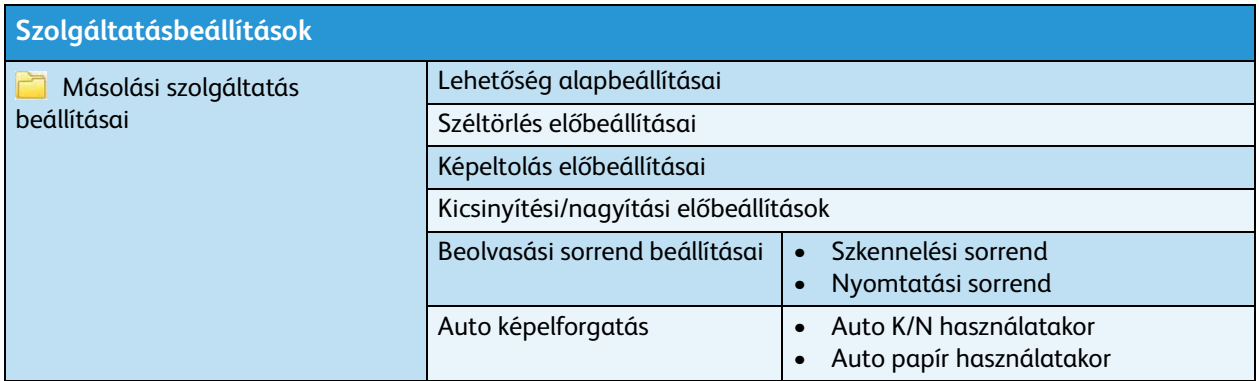

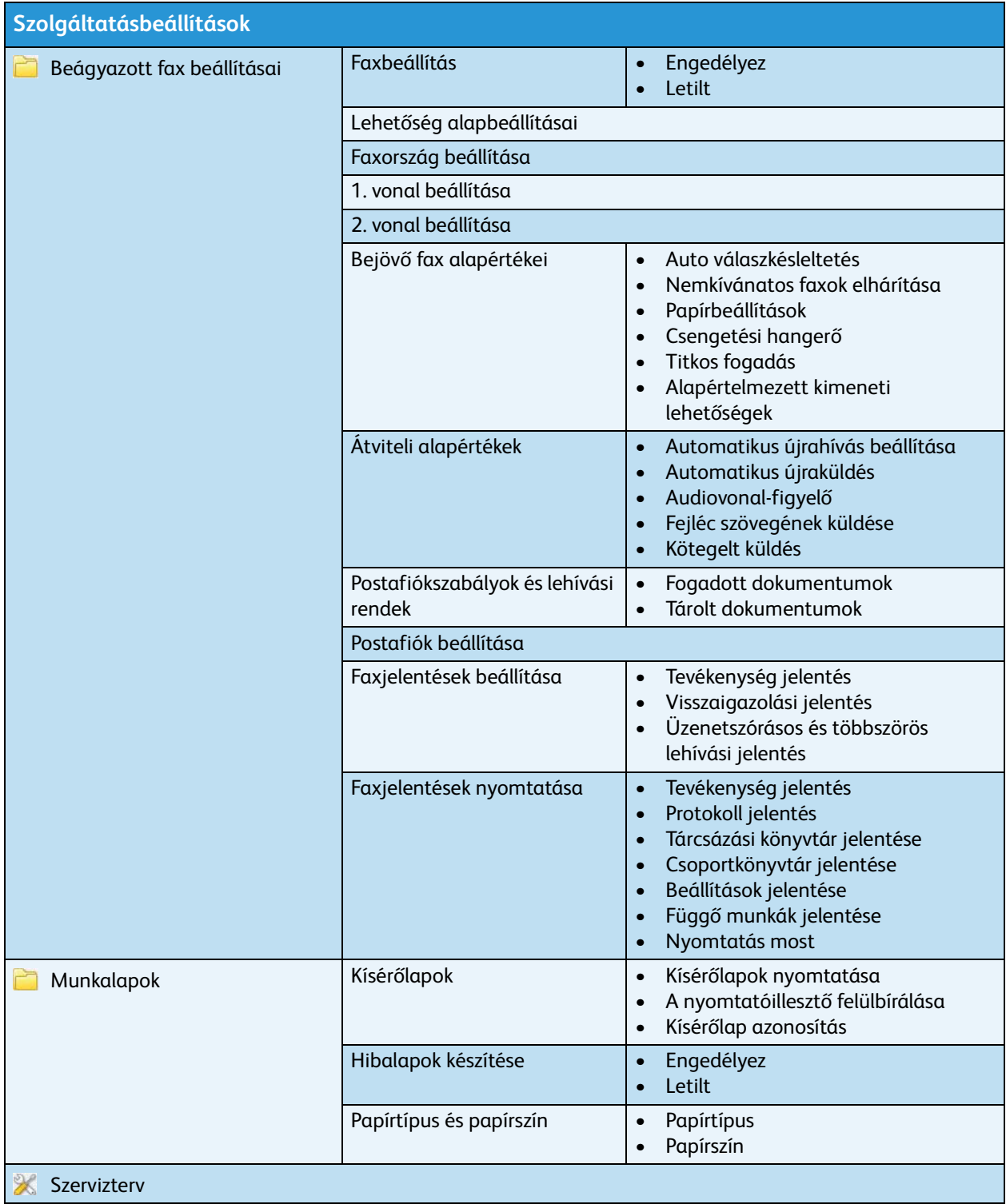

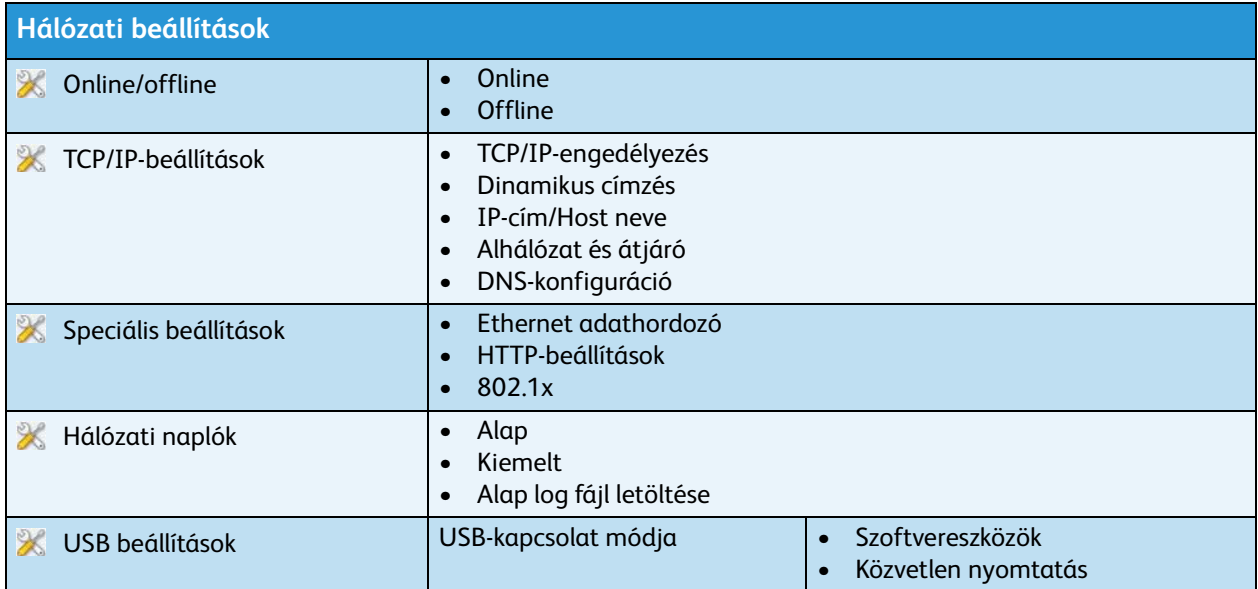

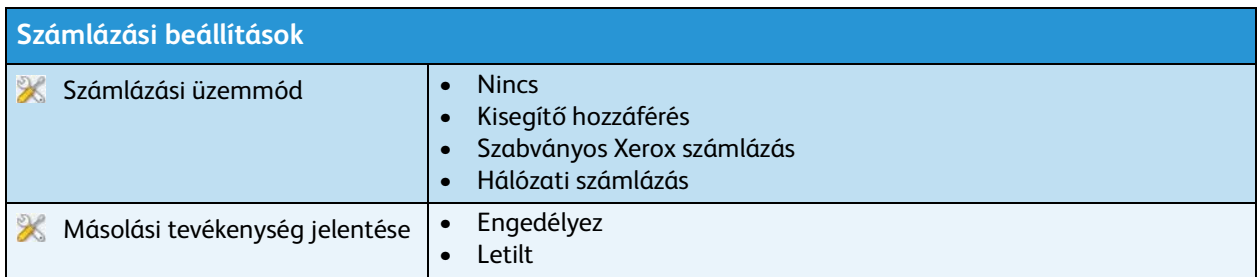

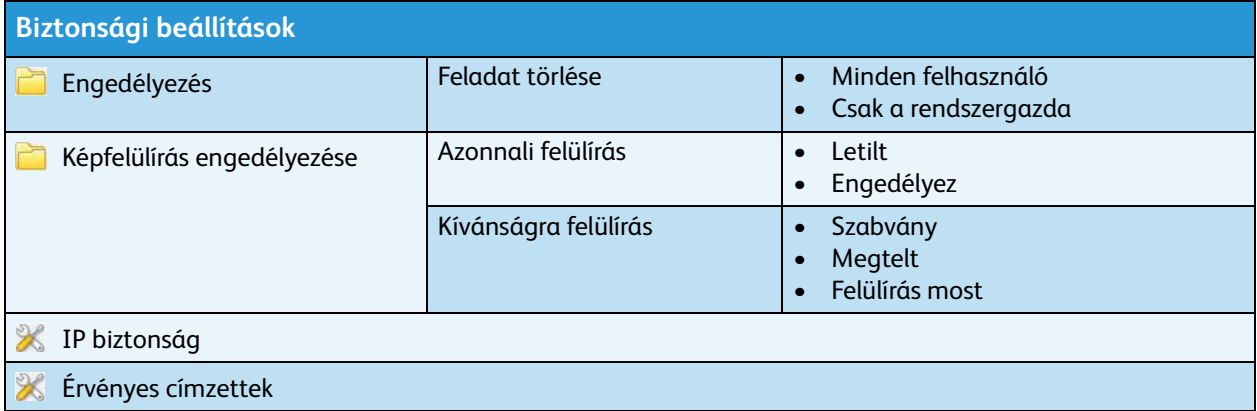

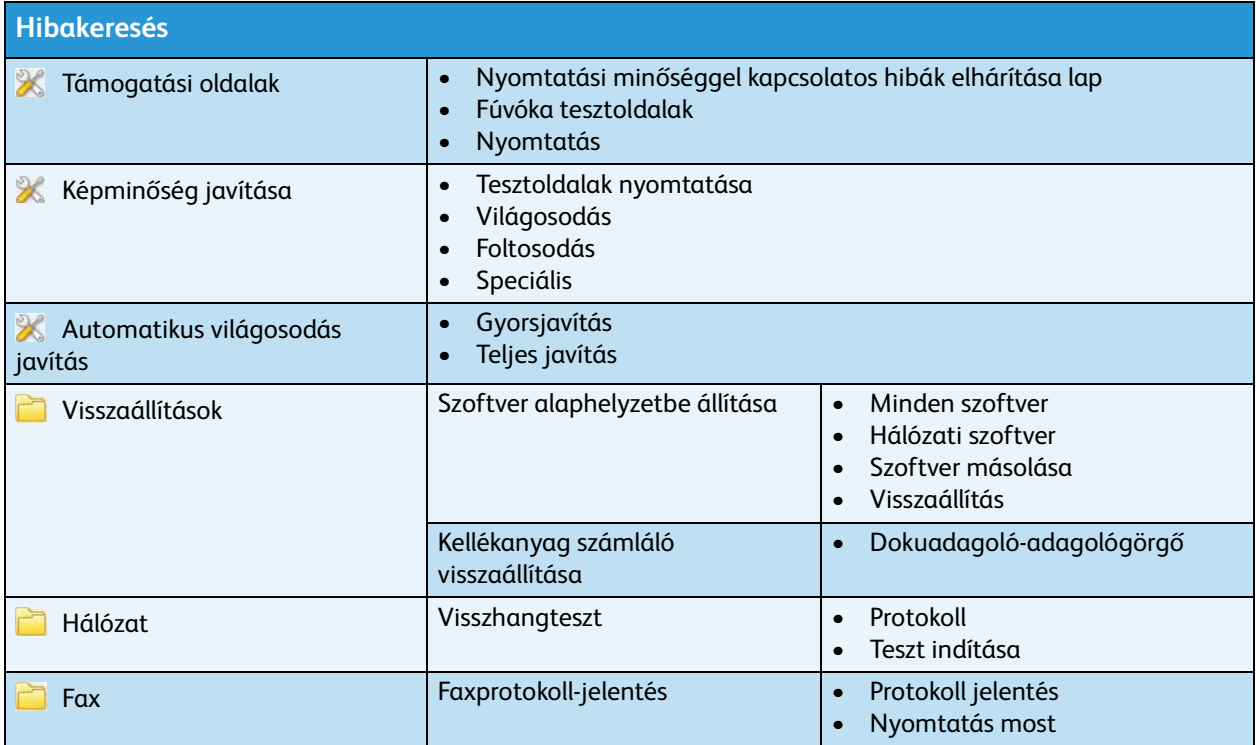